## **Calculo Numérico con apoyo de la TI-89 Titanium**

**MATERIALES:** Para este laboratorio necesita en su calculadora TI-89 Titanium el software de estadística

**OBJETIVO :** Ajustar una curva diferenciable dado un conjunto de puntos

 En la figura anexa se encuentra el trazado de algunas curvas de nivel de una montaña formada por varios cerros y quebradas. En la tabla anexa se dan algunos puntos de una curva de nivel en la cota de 45 mts. aproximadamente por la cual ha de construirse un canal abierto de regadío, a excepción del punto P en el cual ha de instalarse pilares que alcancen el nivel y construir un acueducto.

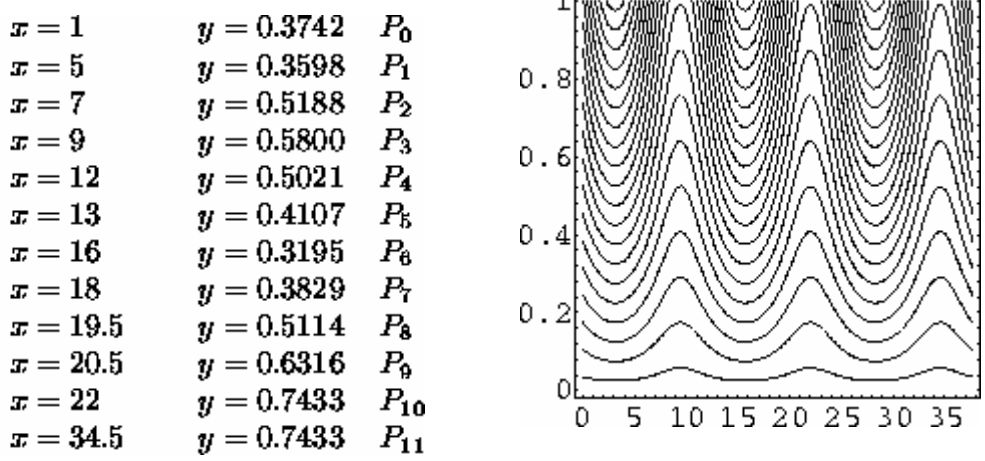

 $1<sub>5</sub>$ 

a) Determine el trazado del canal mediante una función polinomial por tramos que sea:

Lagrange cuadrático entre  $P_0$  y  $P_2$ Lagrange cúbico entre  $P_4$  y  $P_6$ Recta entre  $P_{10}$  y  $P_{11}$ 

## **DESARROLLO**

Con el programa de estadística buscamos un polinomio cuadrático que pase por  $P_0$ ,  $P_1$  y  $P_2$ 

Colocamos los puntos el lista y seleccionamos **F4** en ese lugar tomamos regresión cuadrática como lo indica la pantalla

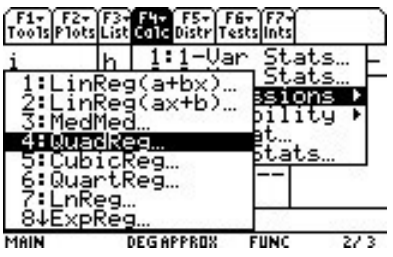

Completamos los datos en la siguiente pantalla

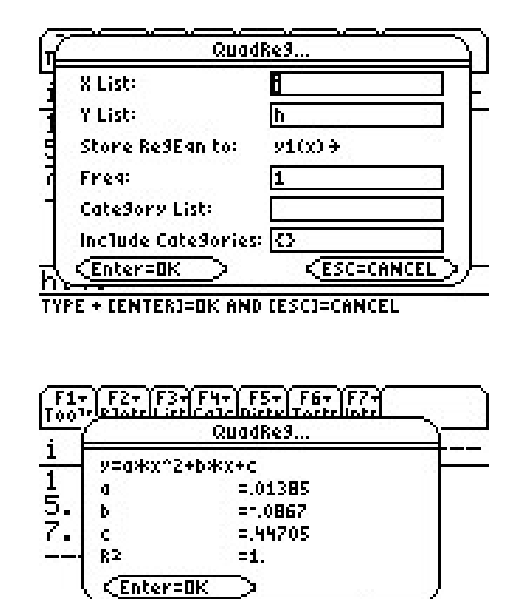

**DEGAPPROX** 

**FUNC** 

 $2/3$ 

Obtenemos

El polinomio cuadrático seria

 $\frac{\overline{h[4]}}{\overline{h[4]} \overline{h[4]} }$ 

Evalúe el costo del canal suponiendo que *x* representa unidades de 10 metros y que cada metro de canal cuesta: U.F. 50.

OBS.: Utilice para ello un programa de cálculo aproximado de integrales del software de su preferencia.

**3** Aitken desarrolló un método para interpolar con polinomios y logró construir la siguiente tabla:

$$
\begin{array}{c|ccccc}\nx_0 & p_0 & & & & (x_0 - x) \\
x_1 & p_1 & p_{0,1} & & & (x_1 - x) \\
x_2 & p_2 & p_{0,2} & p_{0,1,2} & & (x_2 - x) \\
x_3 & p_3 & p_{0,3} & p_{0,1,3} & p_{0,1,2,3} & (x_3 - x) \\
x_4 & p_4 & p_{0,4} & p_{0,1,4} & p_{0,1,2,4} & p_{0,1,2,3,4} & (x_4 - x)\n\end{array}
$$

donde  $p_i = f(x_i)$  y *x* el valor donde se desea interpolar. Para el cálculo de  $p_{0,i}$  se emplea el determinante:

$$
p_{0,i}(x) = \frac{1}{x_i - x_0} \begin{vmatrix} p_0 & (x_0 - x) \\ p_i & (x_i - x) \end{vmatrix}
$$

donde el denominador resulta ser  $(x_i - x) - (x_0 - x)$ .

En cambio para  $p_{0,1,i}(x) = \frac{1}{x_i - x_i} \begin{vmatrix} p_{0,i} & x_i - x_j \\ p_{0,i} & (x_i - x_j) \end{vmatrix}$  $f(x) = \frac{1}{\sqrt{1-x}} p_{0,1} (x_1 - x)$ ,0  $_{0,1}$  ( $\lambda_1$  $_{0,1,i}$  (x<sub>i</sub> - x<sub>i</sub> - x<sub>i</sub> | p<sub>0,i</sub> (x<sub>i</sub> - x  $p_{01}$   $(x_1 - x)$  $x_i - x$  $p_{01i}(x)$  $\frac{1}{x_i - x_1} p_{0,i}$  (x<sub>i</sub> – −  $=\frac{1}{x_i-x_1}\begin{bmatrix}P_{0,1} & \cdots & P_{0,i} \\ P_{0,i} & (x_i-x)\end{bmatrix}$ , cuyo denominador es:

$$
(x_i - x) - (x_1 - x)
$$

Se aconseja denotar la abscisa más cercana a *x* como  $x_0$ , la segunda más próxima a *x* como  $x_1$  *y* así sucesivamente.

Con ese ordenamiento los valores  $p_{0,1}; p_{0,1,2}; p_{0,1,2,3}$ ; etc., representan la mejor aproximación al valor buscado  $f(x)$  con polinomios de primero, segundo, tercero,......, n grado. Con el método descrito, aproxime el valor de la función de Bessel (J) dada en la tabla que sigue en el punto  $x = 0.8$ 

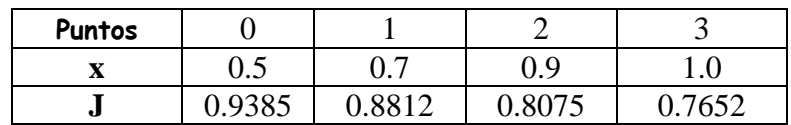

## DESARROLLO

Siguiendo el algoritmo descrito, y con los datos entregados se deben calcular:

$$
p_{0,1} = 0.85255
$$
  
\n
$$
p_{0,2} = 0.84025
$$
  
\n
$$
p_{0,3} = 0.83452
$$
  
\n
$$
p_{0,1,2} = 0.8464 \implies J(0.8) \approx 0.84626
$$
  
\n
$$
p_{0,1,3} = 0.84654
$$
  
\n
$$
p_{0,1,2,3} = 0.84626
$$

4 Un parcelero desea preparar una fórmula alimenticia para engordar ganado. Dispone de maíz, desperdicios, alfalfa y cebada, cada uno con ciertas unidades de ingredientes nutritivos por kilo de alimento, de acuerdo a la siguiente tabla:

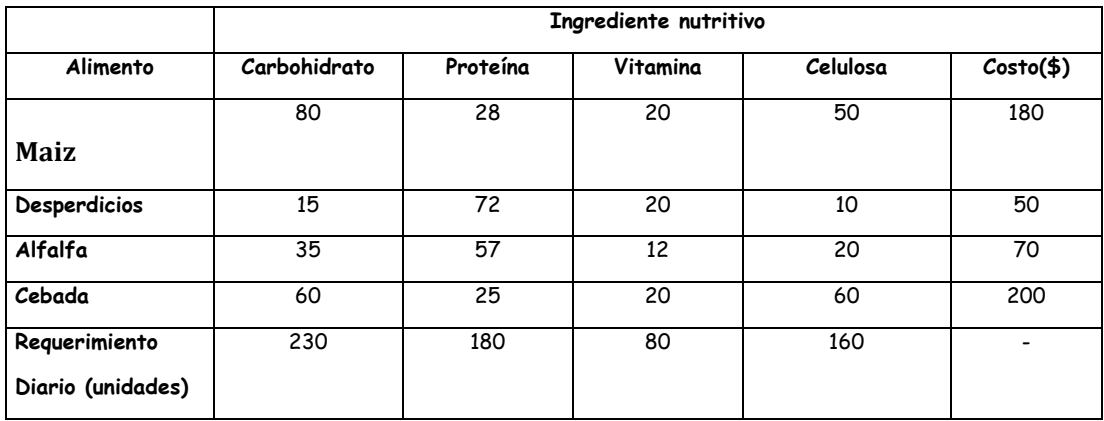

- a) Utilizando el programa de Gauss, determine los kilógramos necesarios de cada alimento disponible para satisfacer el requerimiento diario.
- b) Determine el costo de la mezcla.

## **DESARROLLO**

Sea: x, y, z, t las cantidades(en kilos) para el maíz, desperdicios, alfalfa y cebada, respectivamente.

Con los datos adjuntos en la tabla se obtiene el siguiente sistema de ecuaciones:

 $50x + 10y + 20z + 60t = 160$  $20x + 20y + 12z + 20t = 80$  $28x + 72y + 57z + 25t = 180$  $80x + 15y + 35z + 60t = 230$ 

Aplicando Gauss con la calculadora se obtienen:

 $t = 0.7450$  $z = 0.6178$  $y = 1.0318$  $x = 1.8525$ 

Rpta: Se necesitan 1.8525 kg de maíz, 1.0318 kg de desperdicios, 0.6178 kg de alfalfa y 0.7450 kg de cebada.

b)El costo total de la mezcla es:

$$
C_T = 180 \cdot 1.8525 + 50 \cdot 1.0318 + 70 \cdot 0.6178 + 200 \cdot 0.7450
$$
  
= \$577.28

**5** Calcule utilizando integración de Romberg hasta R33 para calcular la integral

$$
\int_{0}^{\pi} x^{2} \cdot \text{sen}(x) \, dx
$$

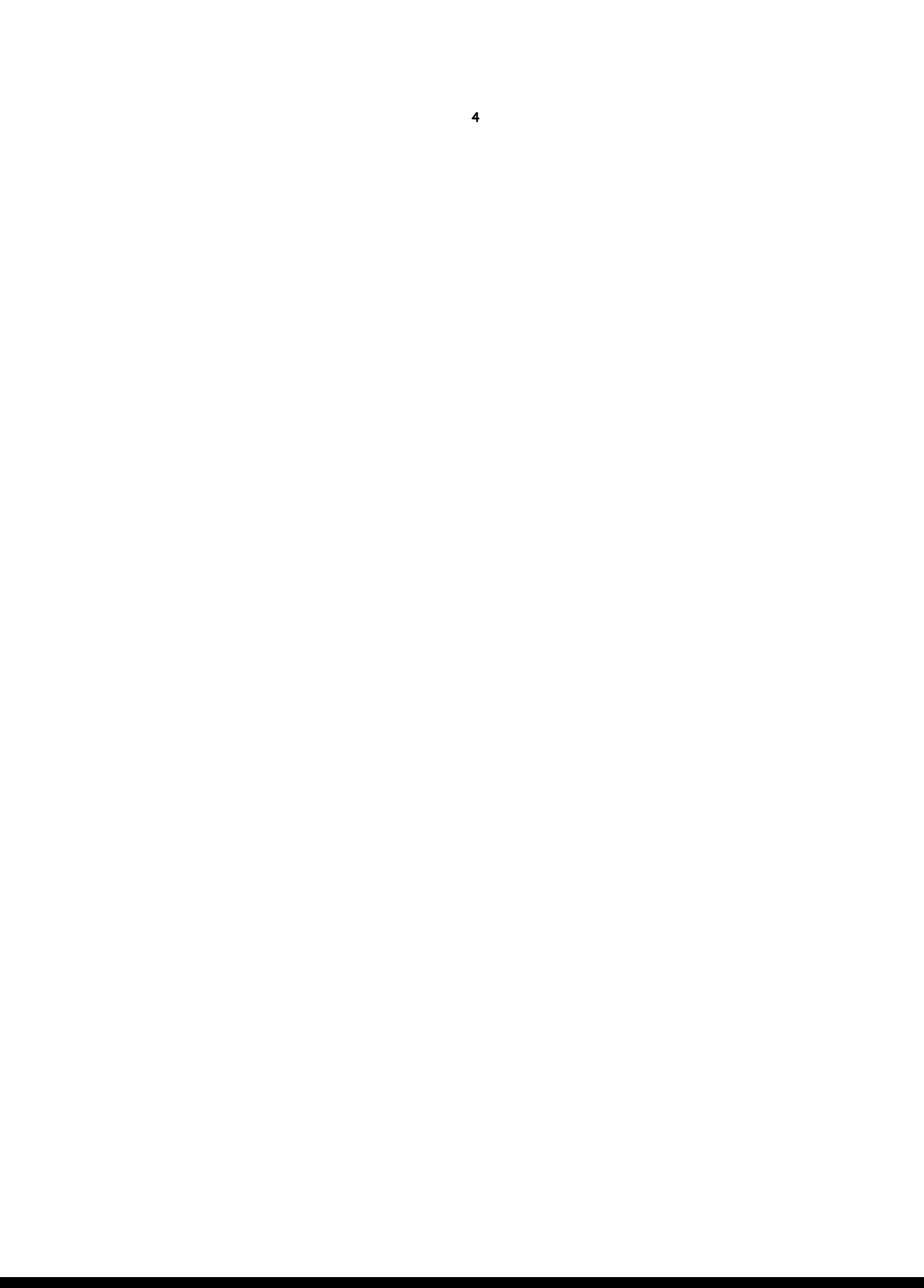